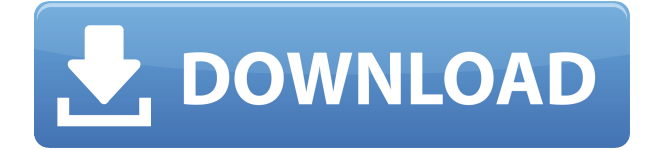

## **SecretHub Crack+ PC/Windows**

SecretHub Activation Code enables you to store sensitive data encrypted, by providing an infrastructure and SDK for you to deploy your data in a secure and tested manner. The most important and, at the same time, probably the most neglected part of an API is the routing. Of course, with the progress of new technologies it is not an easy task, but it is important for the long term. There are a lot of software that, through some kind of plugin, is trying to integrate the new "magic" of routing in its own UI. The problem is, in my opinion, that it makes the user care more about the software than the API and adds a lot of unnecessary complexity, while, of course, delivering a user experience that is more pleasant. Why we need an API Some main reasons for needing an API is for the following situations: 1) To make the whole website, app or service more extendable 2) To make the integration of third-party services easier. 3) To make the development faster and more efficient 4) To make the development of new features easier and more flexible 5) To make the development of the backend more independent from the frontend To understand why we need an API, we need to have a look at the most famous APIbased examples. Facebook is an example of a social network that introduced the API and a great example for people who think that APIs and integration are for the backend. Well, what we can see in Facebook are two components: A frontend and the API. The API is the part that connects the frontend to the service. Let's assume we are building a simple blog, with comments and likes. We are not a social network, but if we want a nice and stable website, where our data does not disappear or are we hacked, then we need an API. The API is the bridge between the backend and the frontend and, for us, should be the same language that we use to write the backend. The most common API's frameworks In the last decade, we have seen a lot of API frameworks emerge, to better understand the possible problems you can face and to improve the productivity. They are tools that help the developer to integrate the services and support the most common languages. One of the most used is the Google API and can be seen in a lot of APIs. APIs are quite important, but a common mistake that makes the development worse is

#### **SecretHub Crack + Full Product Key Free**

2edc1e01e8

# **SecretHub Crack With Product Key Free Download PC/Windows**

SecretHub allows you to store data, such as passwords, encryption keys, tokens or SQL credentials, and securely deploy them into your application and code at runtime. Its purpose is to create a single point of reference for sensitive information so that you can control access and use of that data across your organization. Features: Secrete: SecretHub stores sensitive data such as user passwords, encryption keys, tokens, etc. securely in a data store. Management: You can view and manage sensitive information with the SecretHub web UI and API. Deploy: You can deploy secret files to any platform and easily include secrets in your configuration files and code at runtime. Integrate: SecretHub integrates with several software development platforms and can be used as a local development secret store for Docker, Kubernetes, AWS, Azure, GCP, Docker Swarm, Consul, Vault, etc. Audit: SecretHub provides audit logs and views to track who accessed your secrets and what they did with them. Platforms: SecretHub supports Microsoft Windows, Linux, macOS, and Docker images. Pipelines: SecretHub can be used in build and deployment pipelines. Plugins: SecretHub has native plugins for AWS, Azure, GCP, Docker, Kubernetes, Vault, Consul, Ansible, Terraform, Chef, CICD, DevOps, etc. Licensing: SecretHub has 2 types of licensing: Global: You can use the service in unlimited environments. Environment: You can use the service in a single environment. A custom license can also be purchased. License requests can be tracked through the system and can be renewed. Winter storms ravage Northern New Mexico and wet the soil for the upcoming spring growing season. Tom Dusek farms some of the dirtiest land in the state, about three miles north of Roswell in Carrizozo, about halfway between Albuquerque and Las Cruces. But before the state can keep up with the cleanup, Dusek needs to first check the standing water that pours off his

[https://new.c.mi.com/my/post/650716/Fm\\_2012\\_Crack\\_Indir\\_Full\\_FULL\\_Oyun](https://new.c.mi.com/my/post/650716/Fm_2012_Crack_Indir_Full_FULL_Oyun) [https://techplanet.today/post/patched-acdsee-photo-studio-ultimate-x64-2019-build-12001132](https://techplanet.today/post/patched-acdsee-photo-studio-ultimate-x64-2019-build-12001132-full-w-link) [full-w-link](https://techplanet.today/post/patched-acdsee-photo-studio-ultimate-x64-2019-build-12001132-full-w-link) <https://reallygoodemails.com/incanfquage> <https://techplanet.today/post/manual-gimpack-pdf-updated> <https://techplanet.today/post/les-indestructibles-2-torrent-2> <https://techplanet.today/post/3com-wl-552-firmware-verified-download> <https://joyme.io/contixfista> <https://techplanet.today/post/applied-acoustics-chromaphone-serial-number-top>

## **What's New in the SecretHub?**

SecretHub is a tool that enables you to store and encrypt sensitive data into applications, webservices, docker, aws or kubernetes and inject them into these containers or scripts at runtime. The application does not need to be deployed to a server in order to use it and you can get started right away. The service enables you to inject the data into your application, so you can remove the need of storing the sensitive data within the code or configuration files. SecretHub is built upon top of open-source technologies and is maintained by a team of security experts. Software designed to help you remove the need of storing your sensitive data in plain text. Both in terms of the software itself and the platform it is being deployed on, it is

essential to always use an encrypted file system (such as NTFS, ext4 and FAT). With this in mind, the tool ensures that the password for accessing the file system is stored within the encryption layer. In other words, if your sensitive data is going to be injected at runtime, then you should have this information also encrypted. There are a few challenges related to the way SecretHub works, such as the need to define the access permissions on the data as well as the content of the tokens or passwords. That being said, this means that you may get a bit familiar with the tool and the features it offers. SecretHub is based on a reactive philosophy. As a result, it will automatically encrypt the data that is injected. Following that, SecretHub will inject it into the application or script at runtime. The platform is not limited to storing data in a cloud service, so you can manage your data in any of the following environments as well: AWS - Amazon Web Services Docker - Kubernetes - OCP - OpenShift - Private Cloud - Cloud Native - Containers - Pipelines - Functions - VMs - App Service - Kubernetes - OpenShift - Vault - Orchestration More Information When you have SecretHub deployed in your environment, you can access it by selecting Settings | Data Security. Following that, the items with the red mark are the ones that you will want to encrypt your data. As for the data that is going to be encrypted, you can access it from Settings | Data Storage. After that, you will have to add the endpoint for the application, which can be done by clicking on Add. In a similar fashion, you can add the SSL or TLS credentials. The application is tested regularly to prevent possible issues. If you spot one, you will receive a notification within the secrethub app. A very interesting aspect of the tool is its support for multiple languages, which makes the process of working with the tool easier as well. SecretHub is available to the public, so you can try the tool for 30 days for free. During this time, you can

# **System Requirements For SecretHub:**

This game supports all the following resolutions and hardware: Minimum: OS: Windows 7, 8.1 Windows Vista Windows XP Processor: Intel® Core™ i5-2500 Intel® Core™ i7-2600 AMD Athlon X4 630 AMD Ryzen™ 1800X Memory: 4GB RAM Hard Disk Space: 8GB of free hard disk space 16GB of free hard disk space Video Card

<https://katrinsteck.de/vt4browsers-for-firefox-crack-with-key/>

<https://mantegazzavini.com/2022/12/12/norton-360-download-for-windows-2022-latest/>

<http://videogamefly.com/2022/12/12/birdie-pdf-security-remover-2-1-3-crack-x64-april-2022/>

<http://www.moskyshop.com/wp-content/uploads/2022/12/XCard360-Crack-Free.pdf>

<https://clickasma.ir/wp-content/uploads/2022/12/leisad.pdf>

<https://teenmemorywall.com/wp-content/uploads/2022/12/harigon.pdf>

<https://tribetotable.com/wp-content/uploads/2022/12/genzsi.pdf>

[https://65s172.p3cdn1.secureserver.net/wp-content/uploads/2022/12/eloquea.pdf?time=1670](https://65s172.p3cdn1.secureserver.net/wp-content/uploads/2022/12/eloquea.pdf?time=1670881648) [881648](https://65s172.p3cdn1.secureserver.net/wp-content/uploads/2022/12/eloquea.pdf?time=1670881648)

[https://onemorelure.com/wp-content/uploads/2022/12/Wave\\_Alive\\_XP.pdf](https://onemorelure.com/wp-content/uploads/2022/12/Wave_Alive_XP.pdf) <https://seoburgos.com/mastermind-crack/>